## **Demandes**

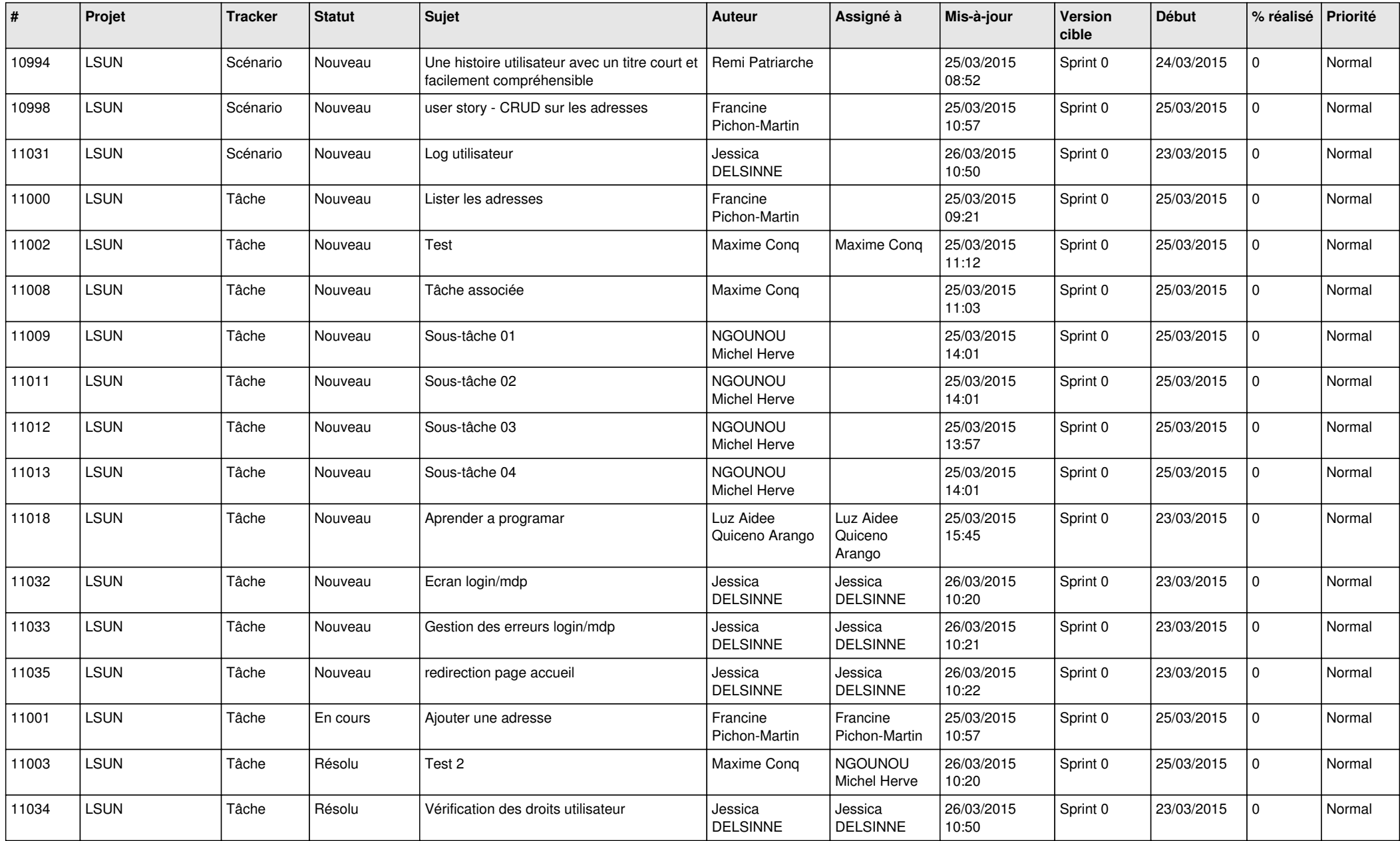

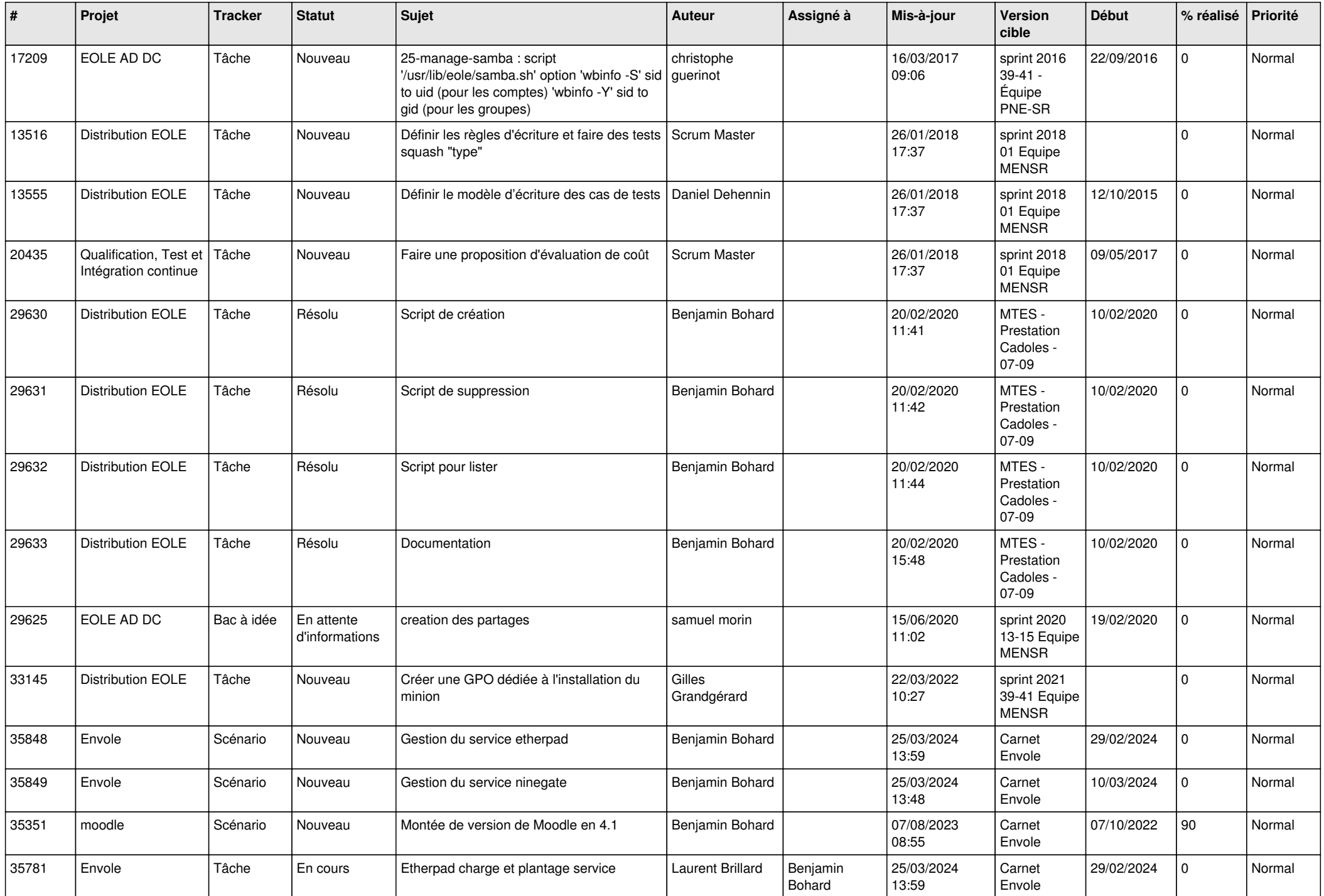

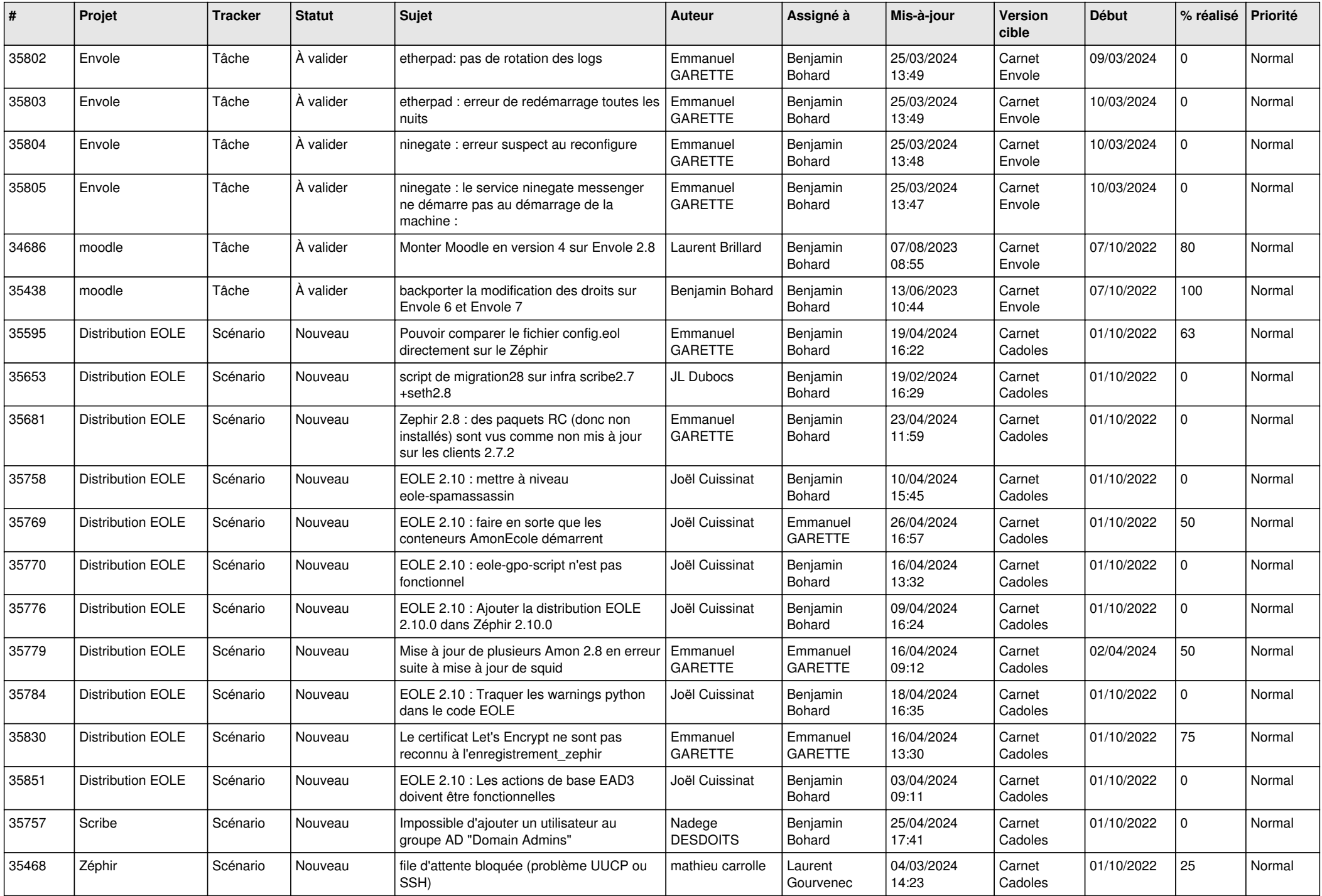

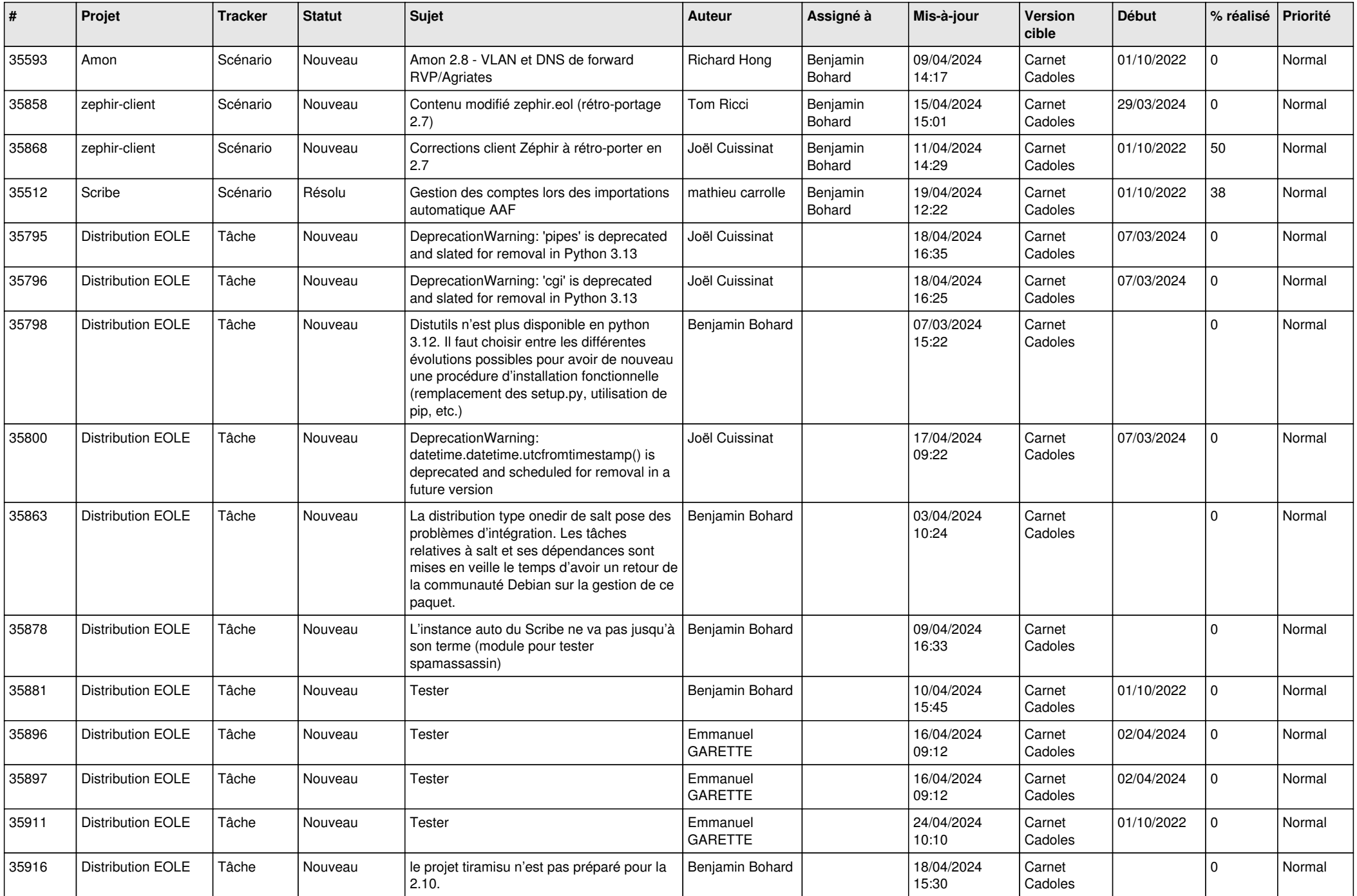

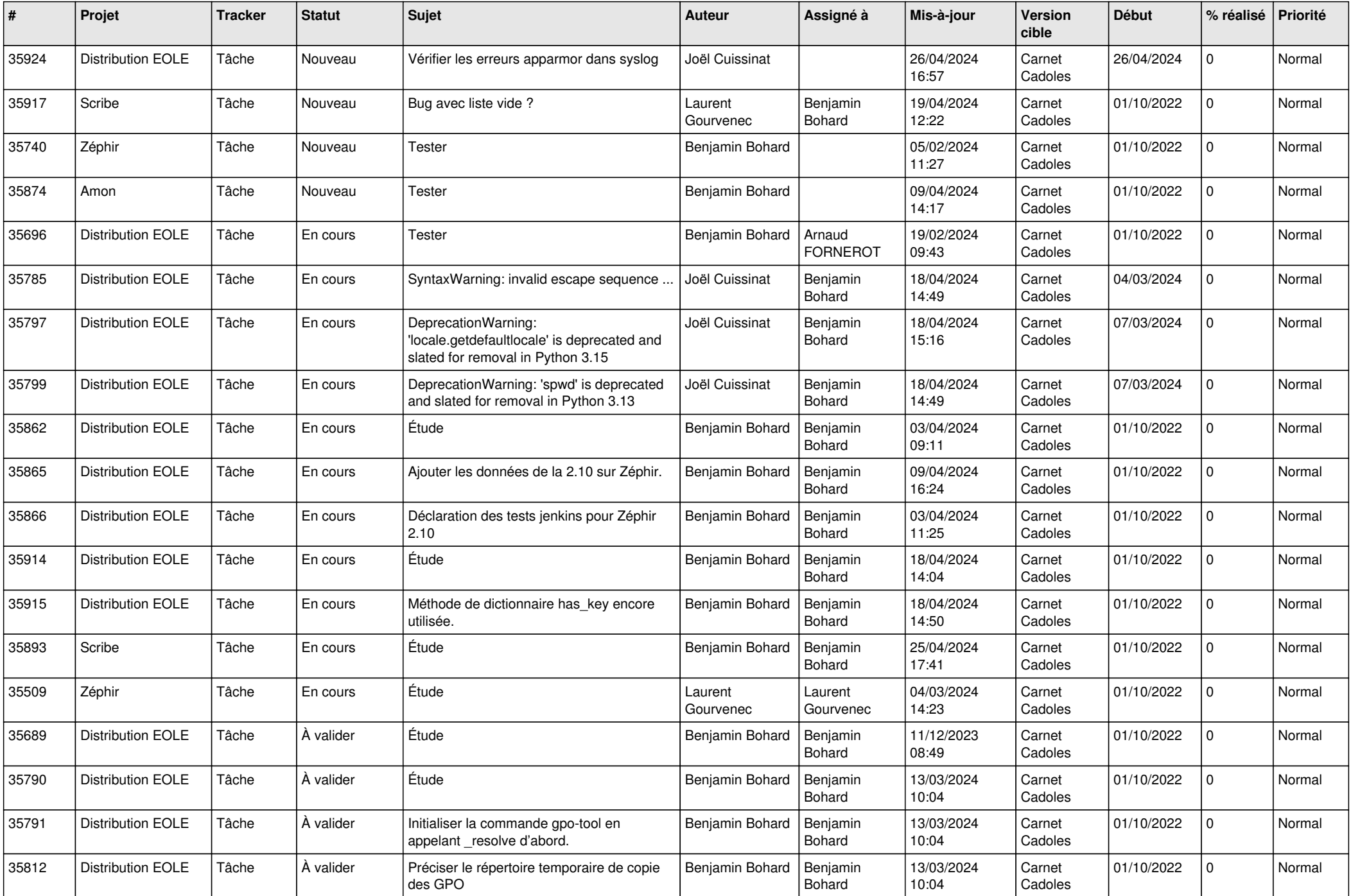

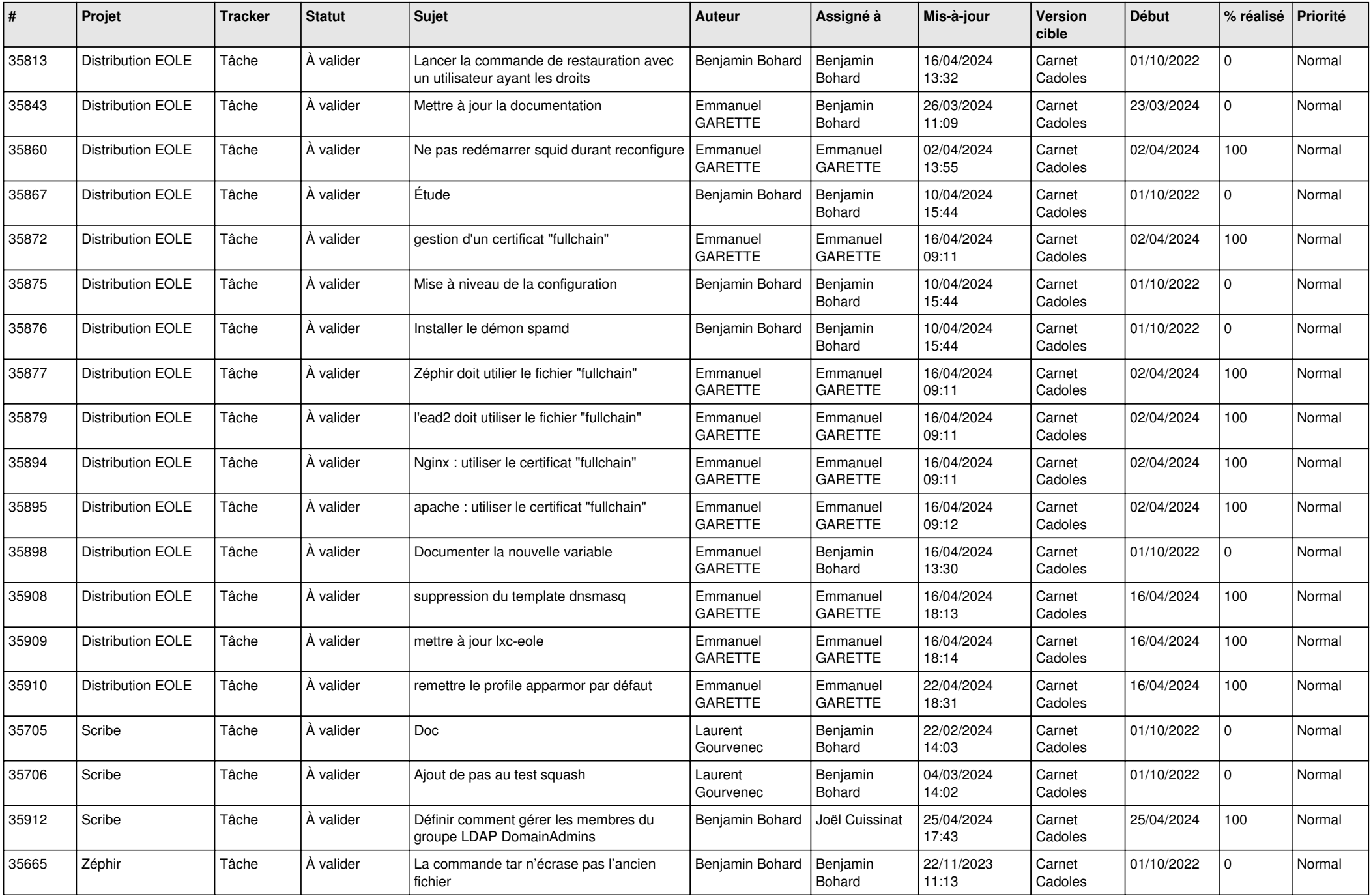

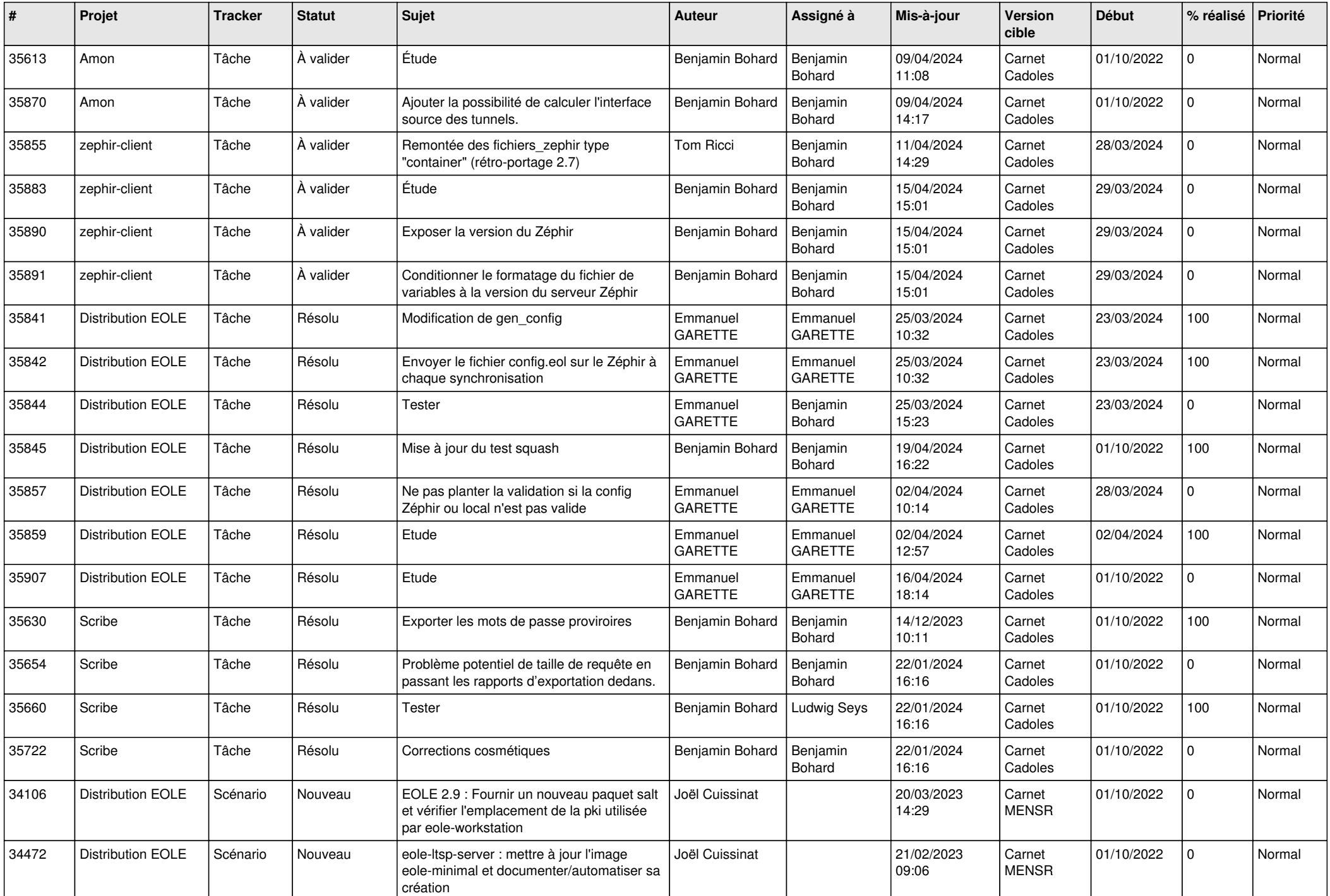

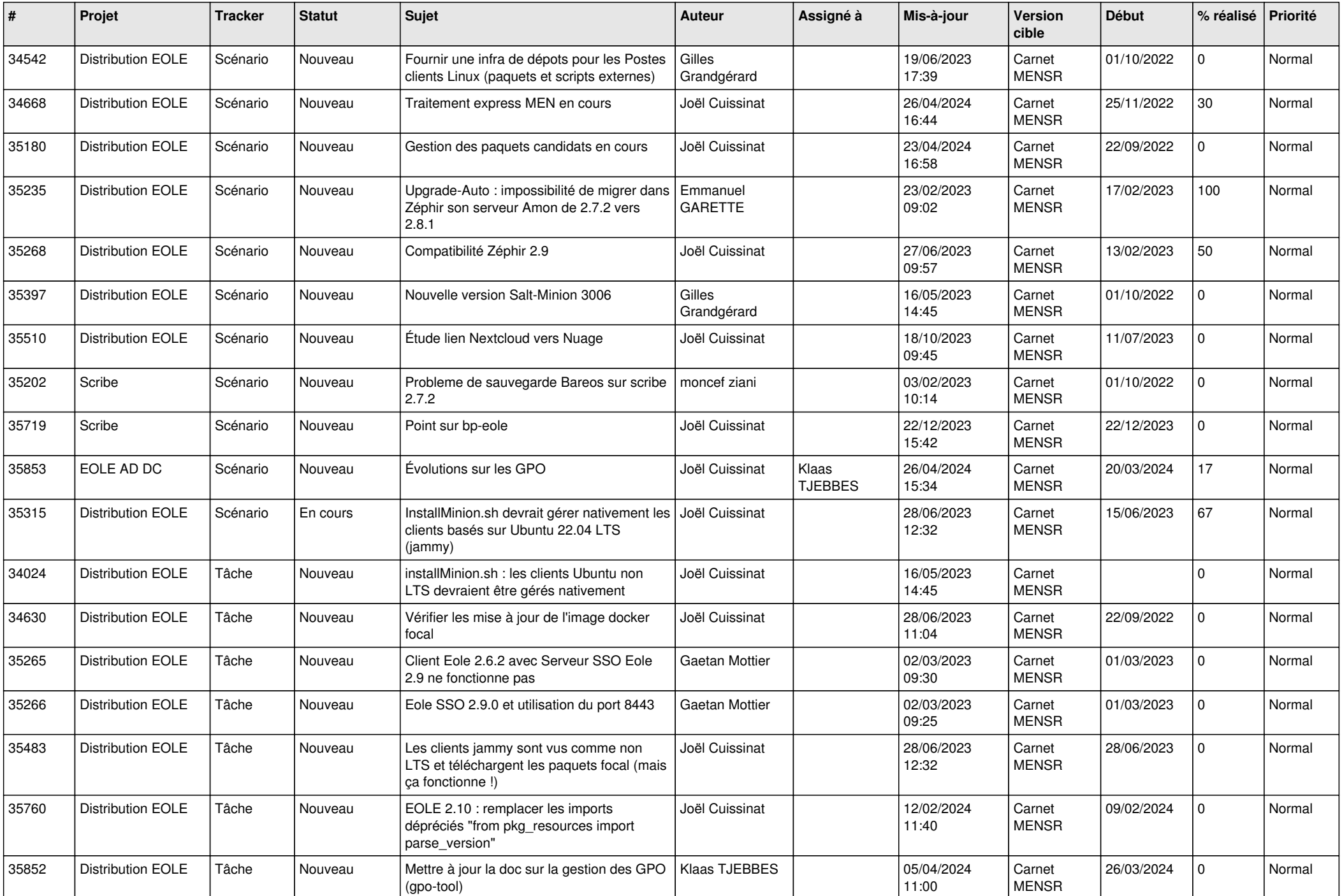

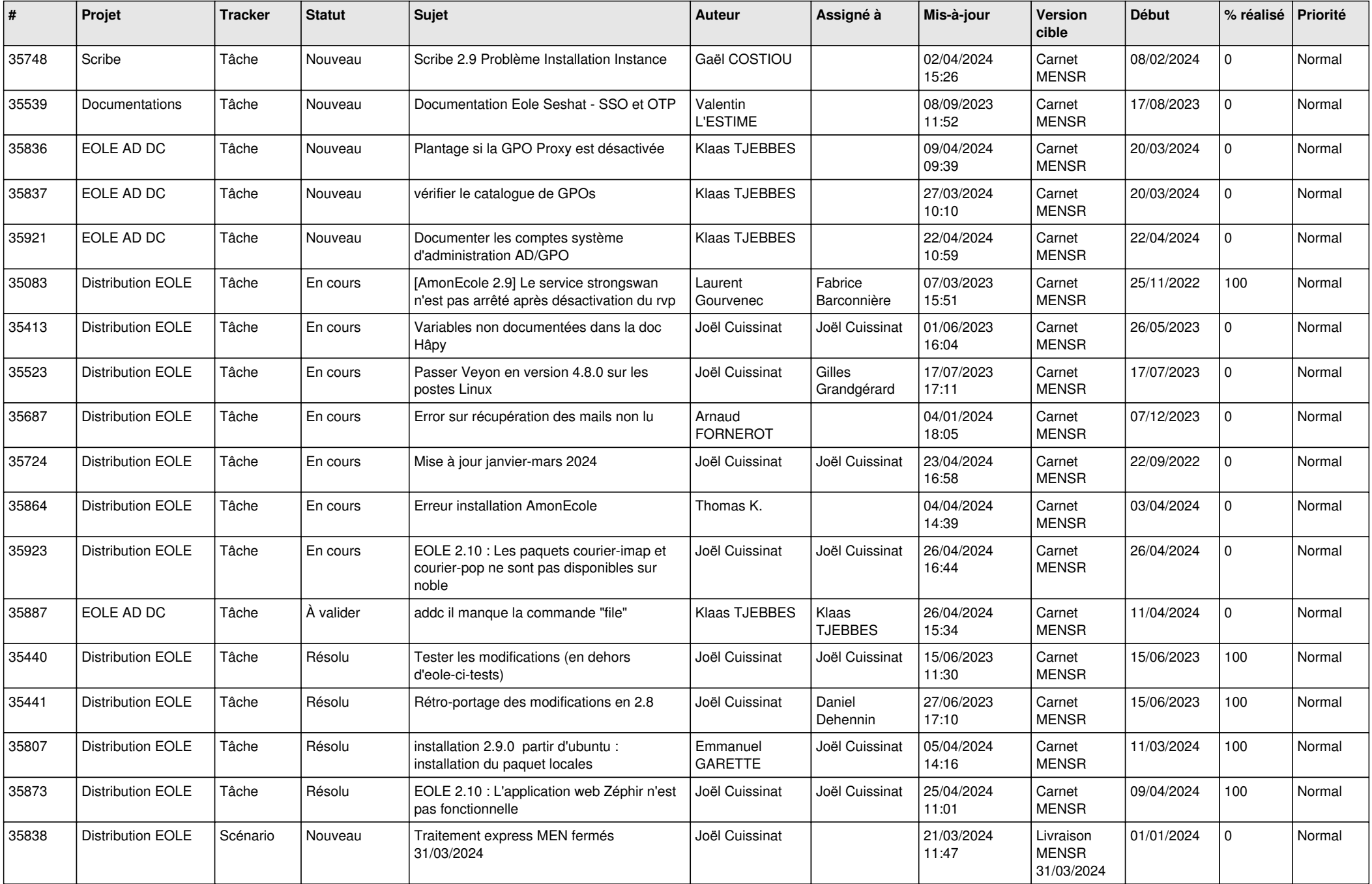

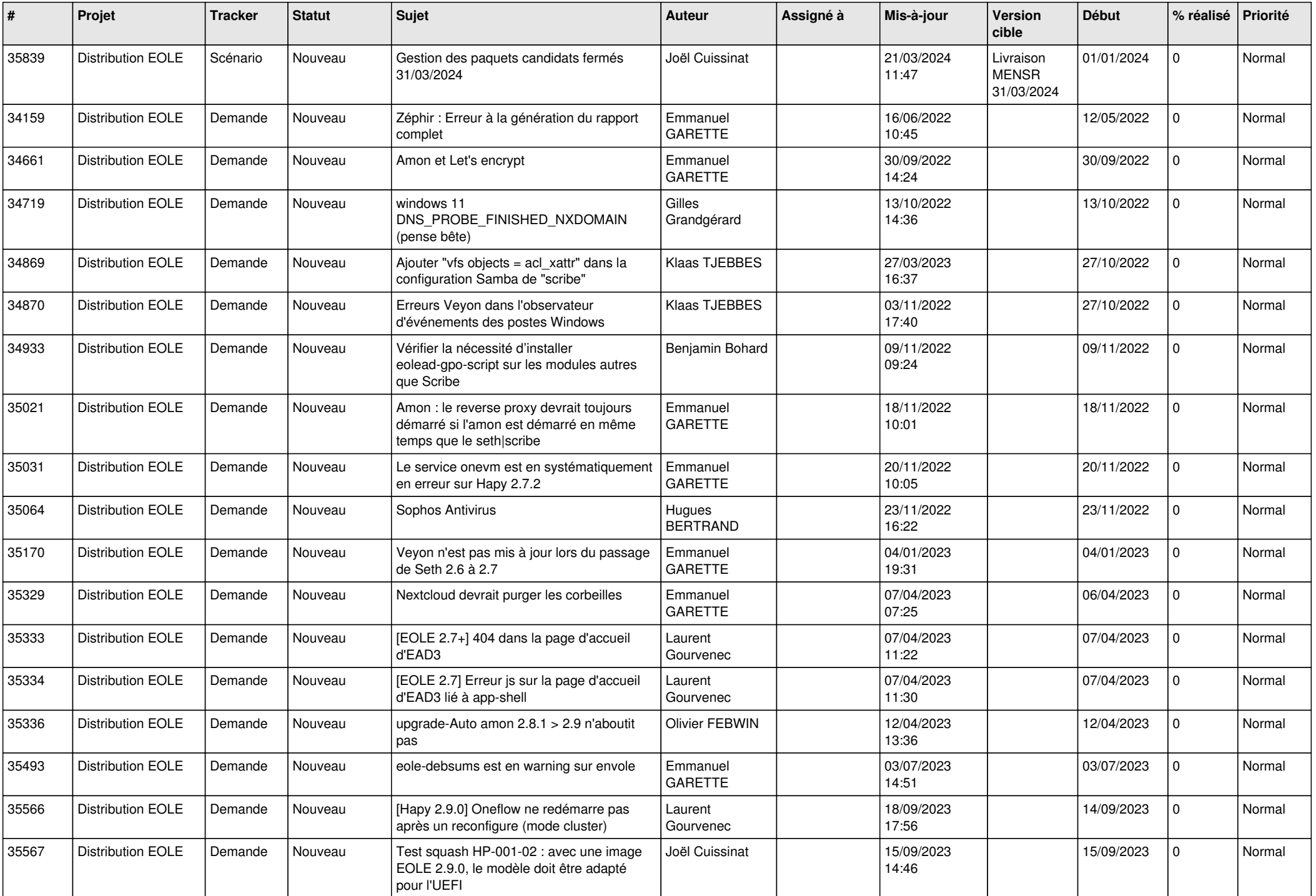

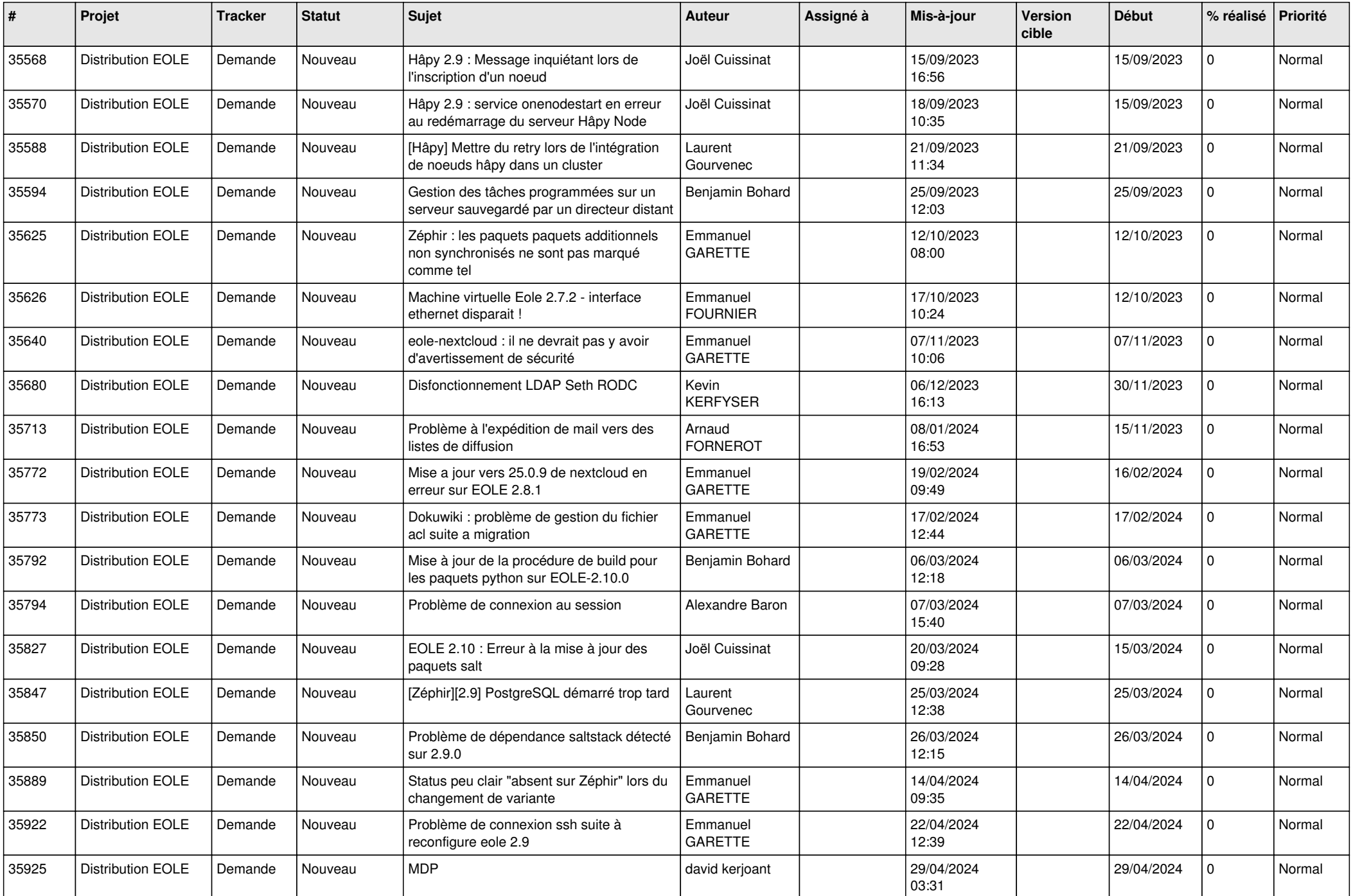

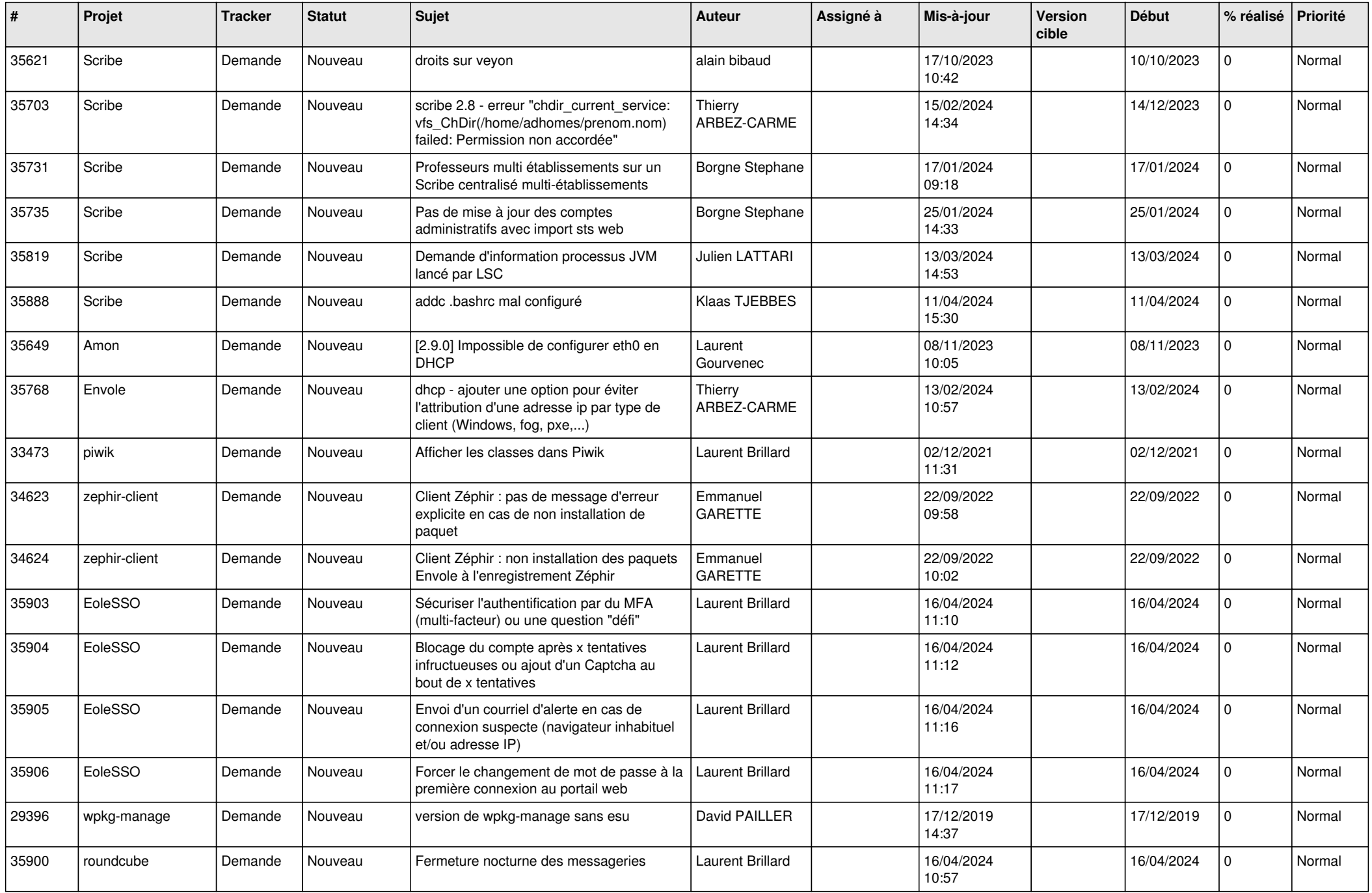

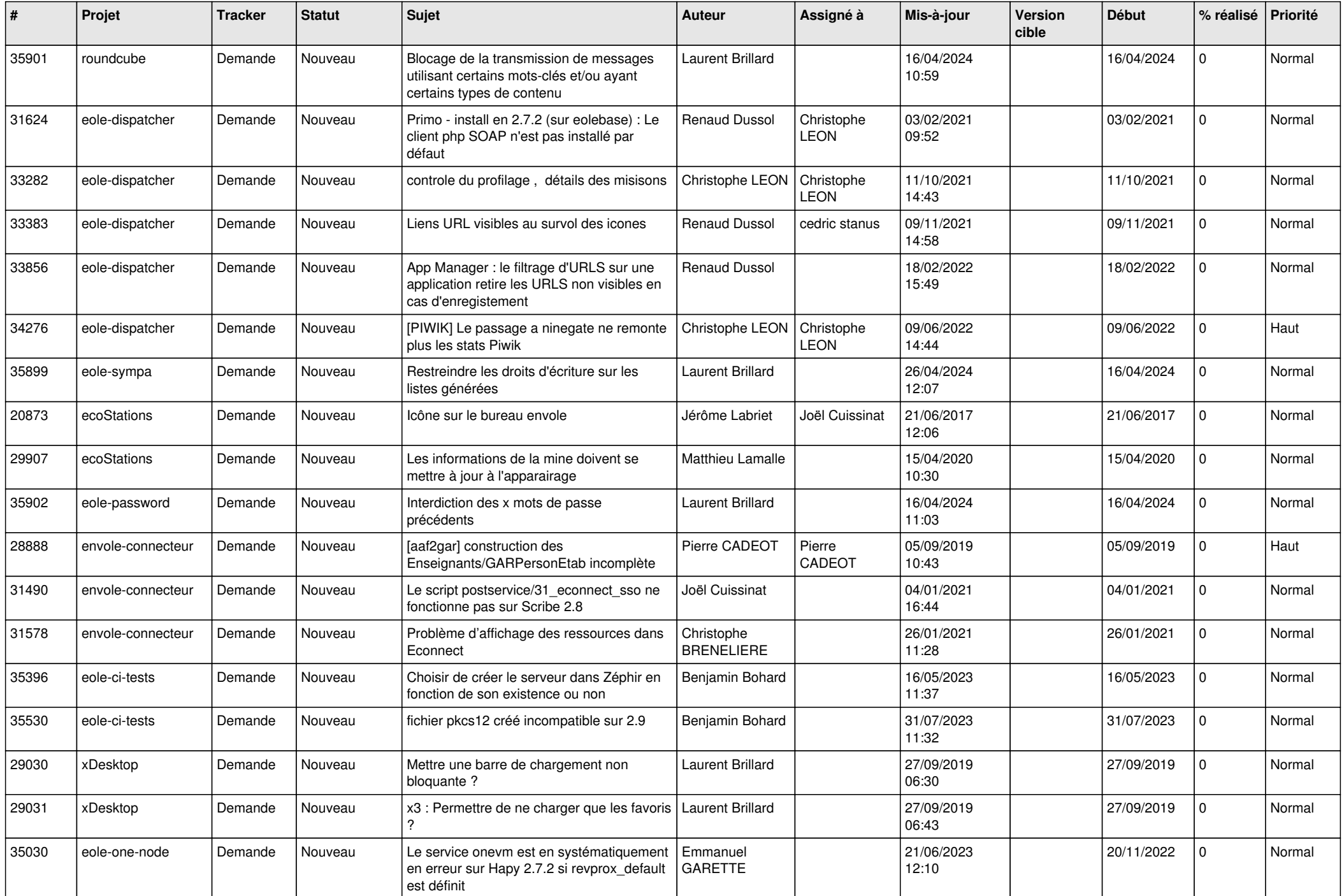

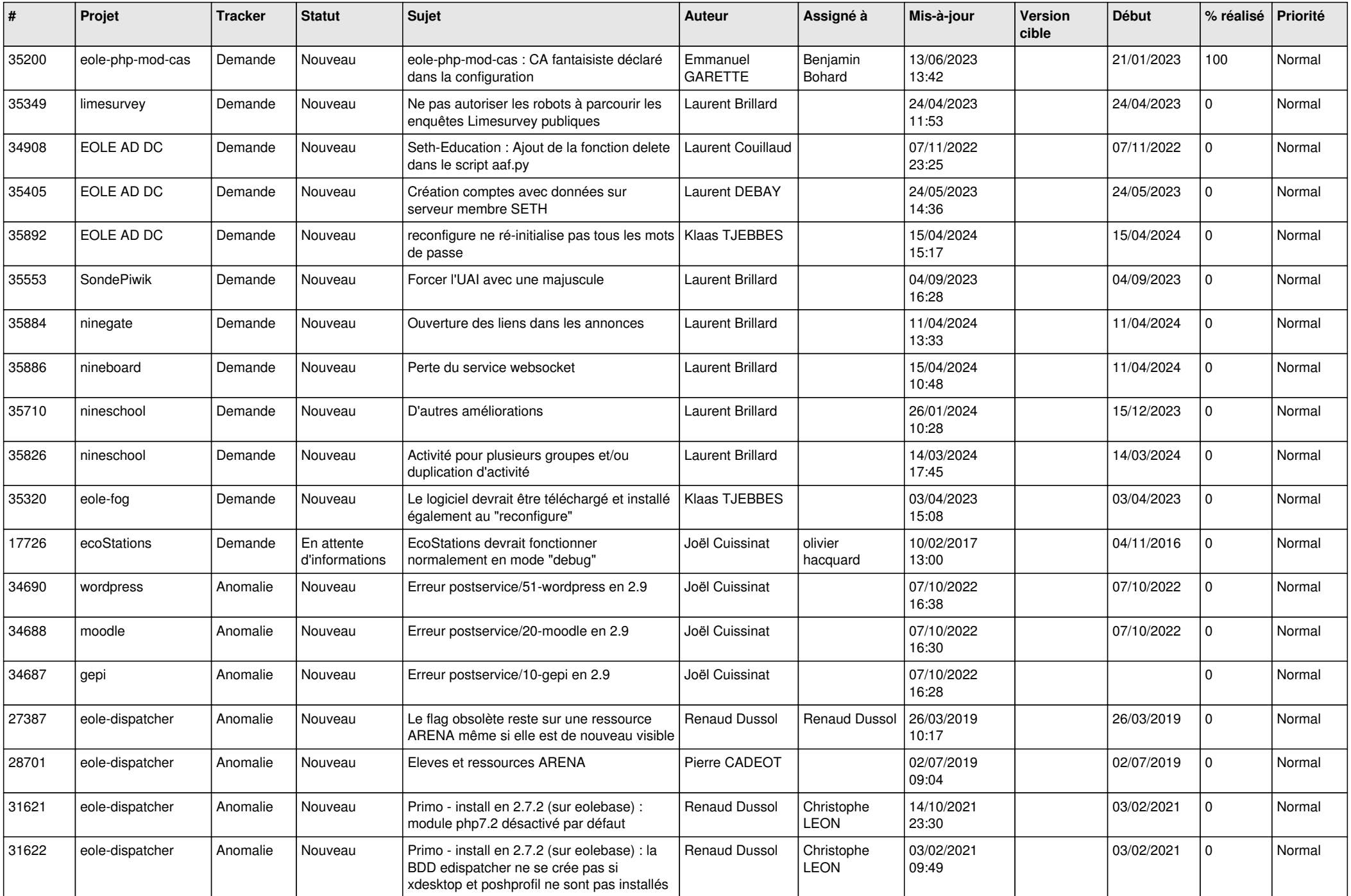

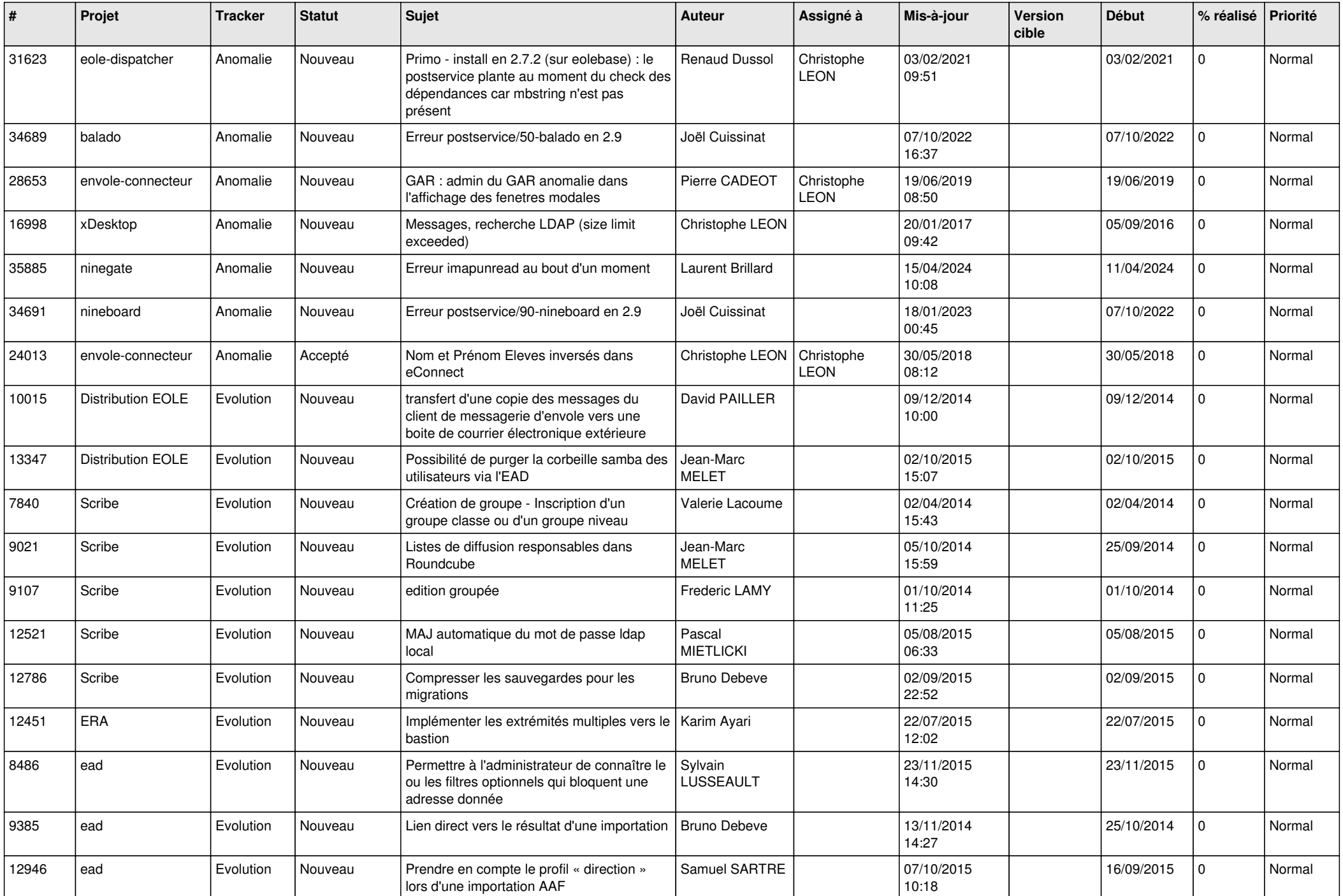

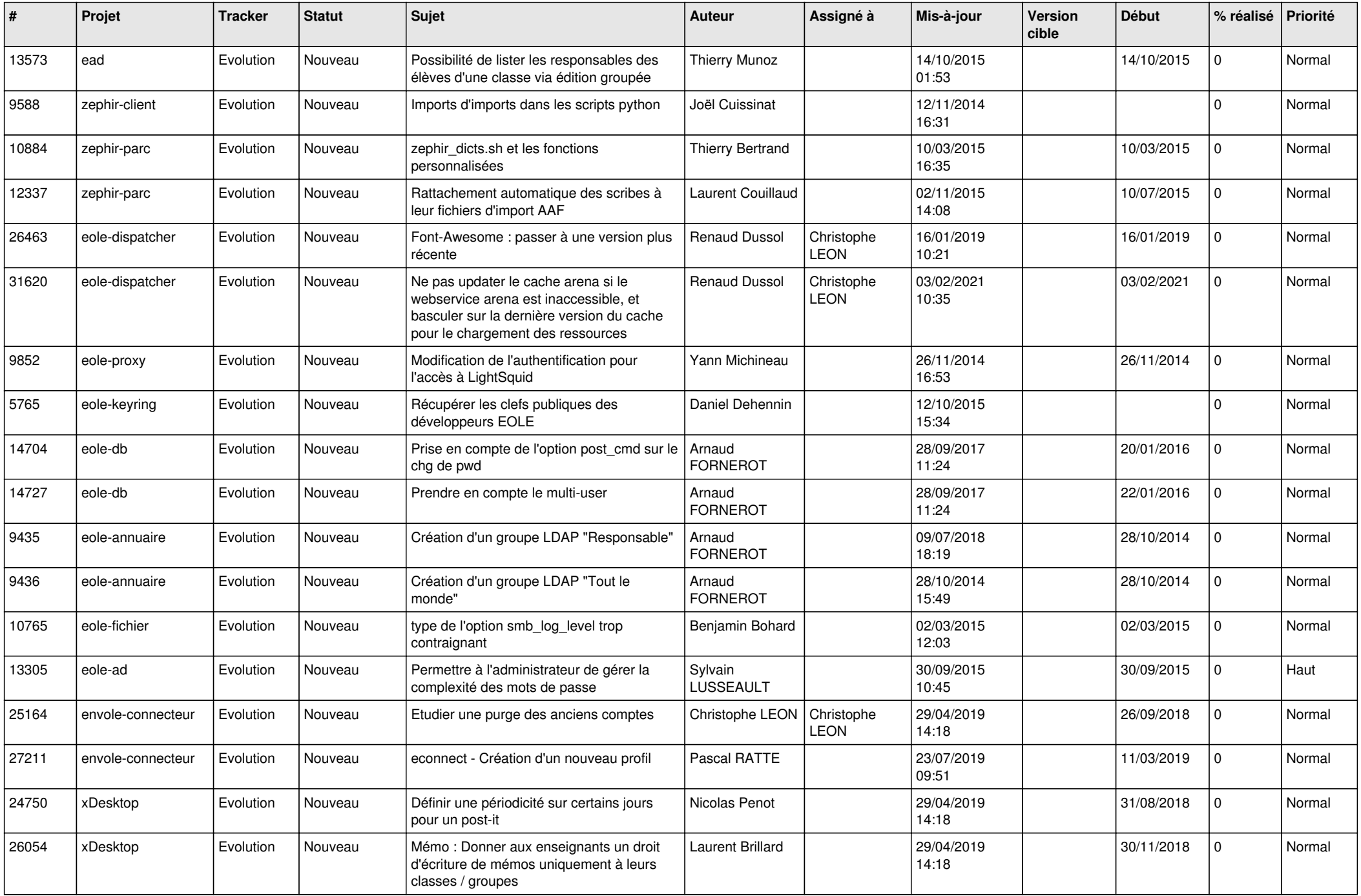

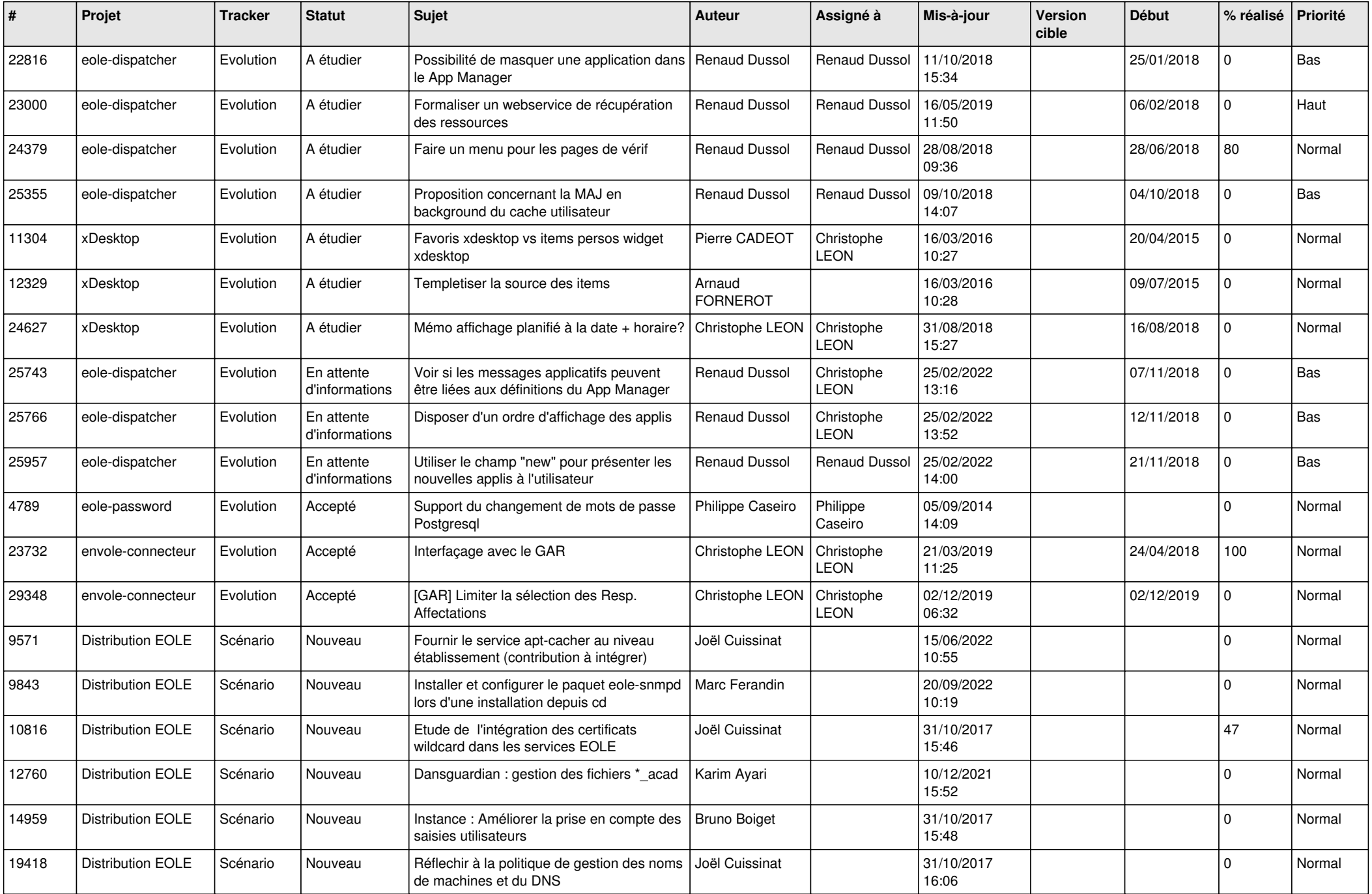

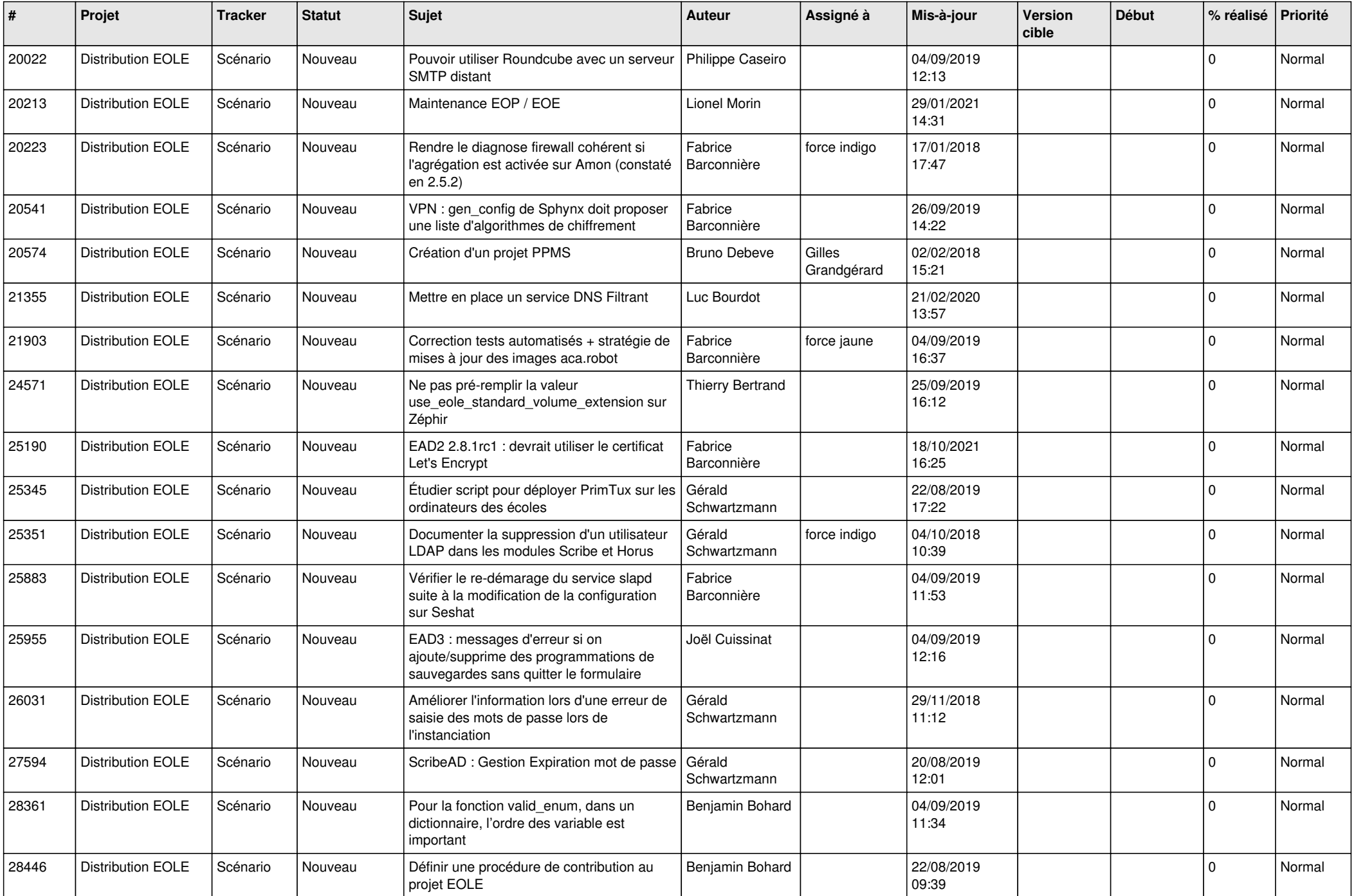

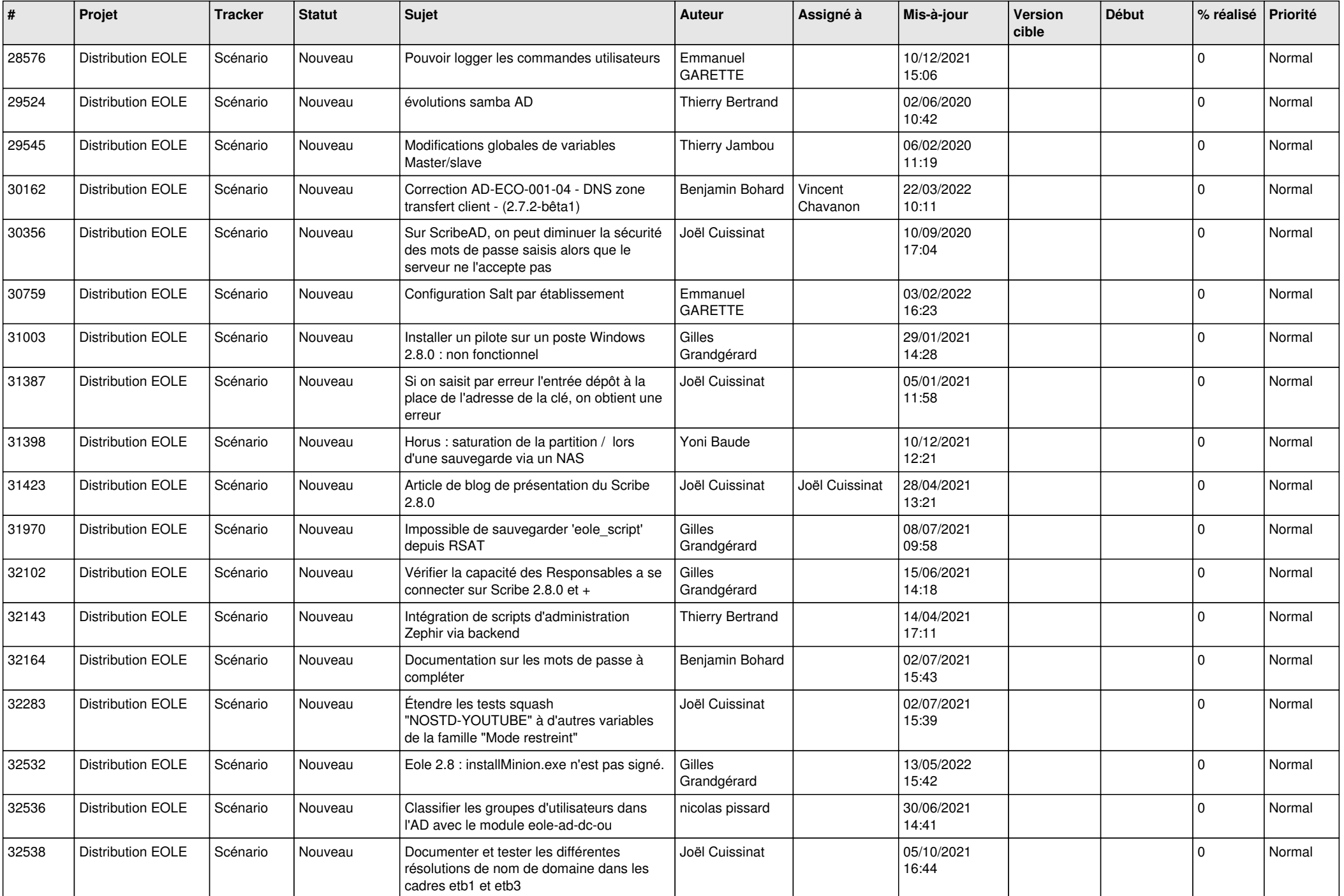

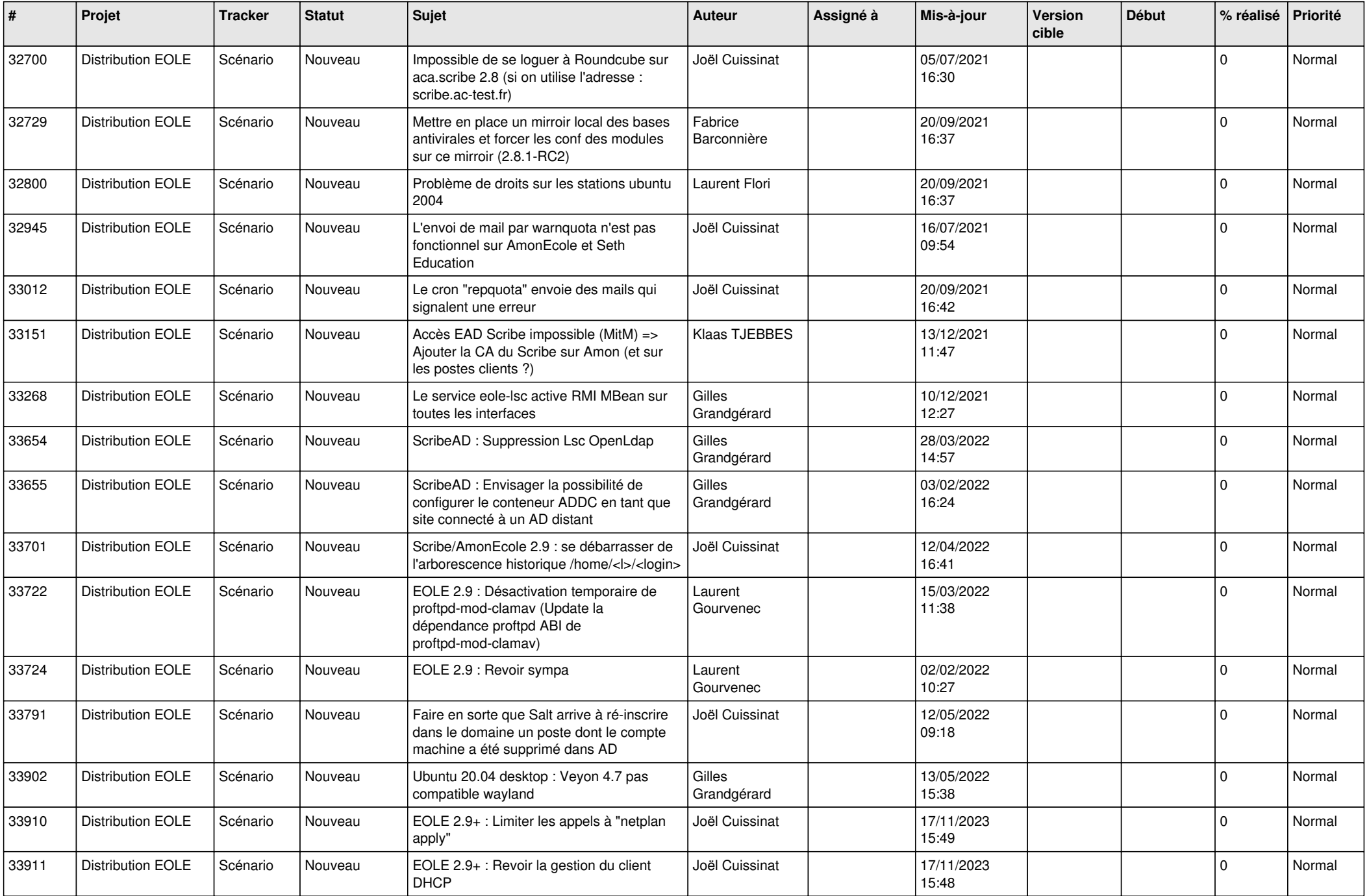

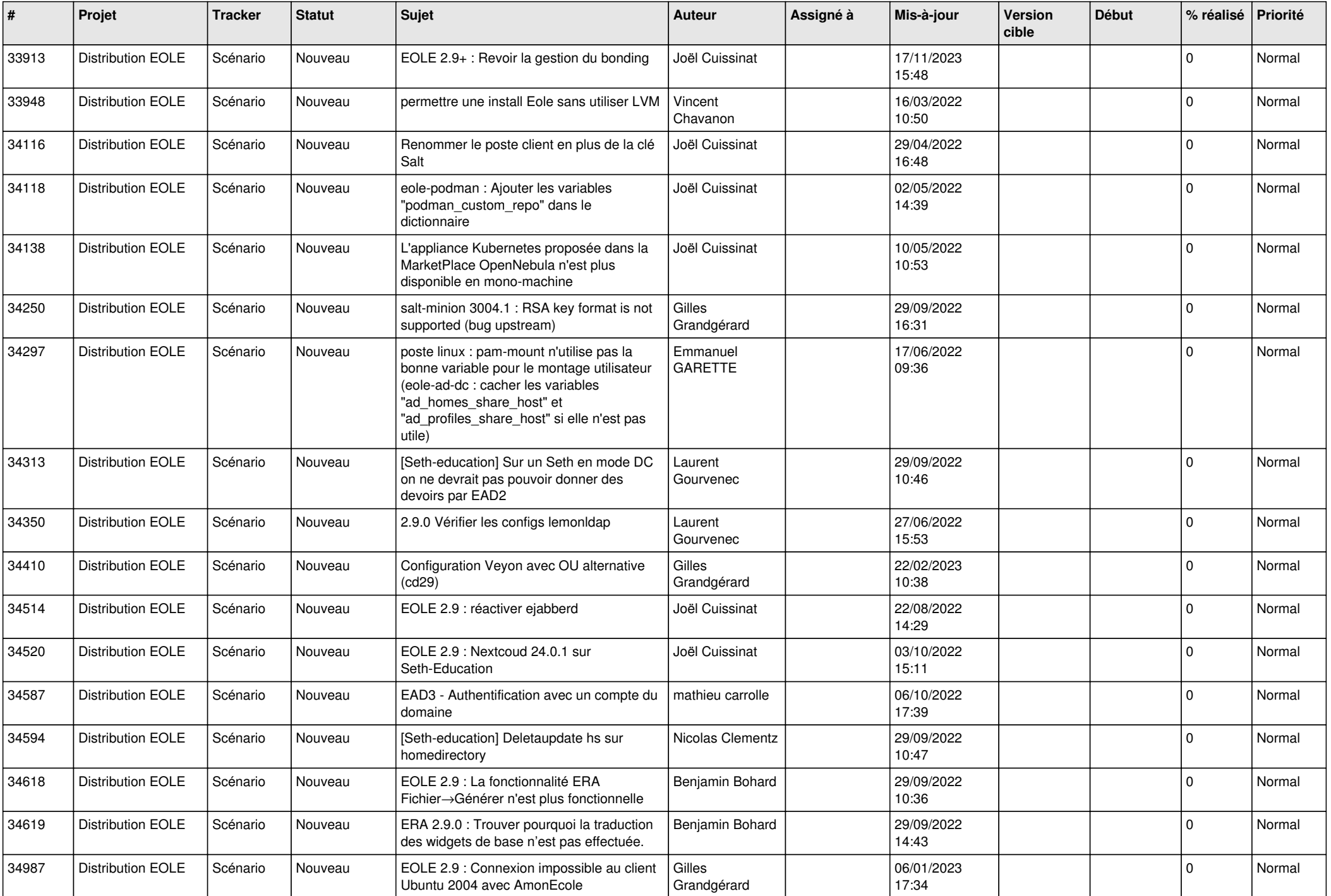

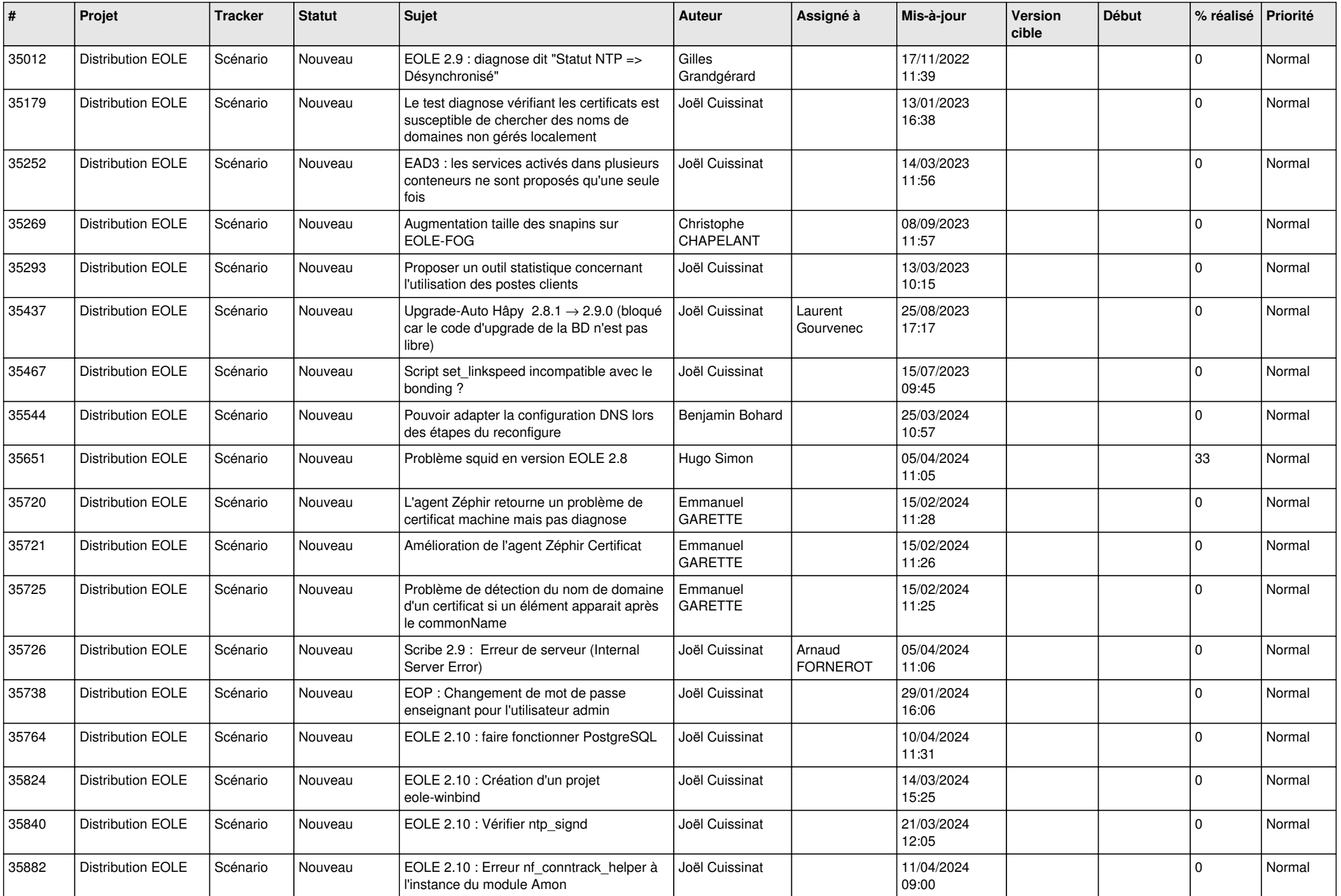

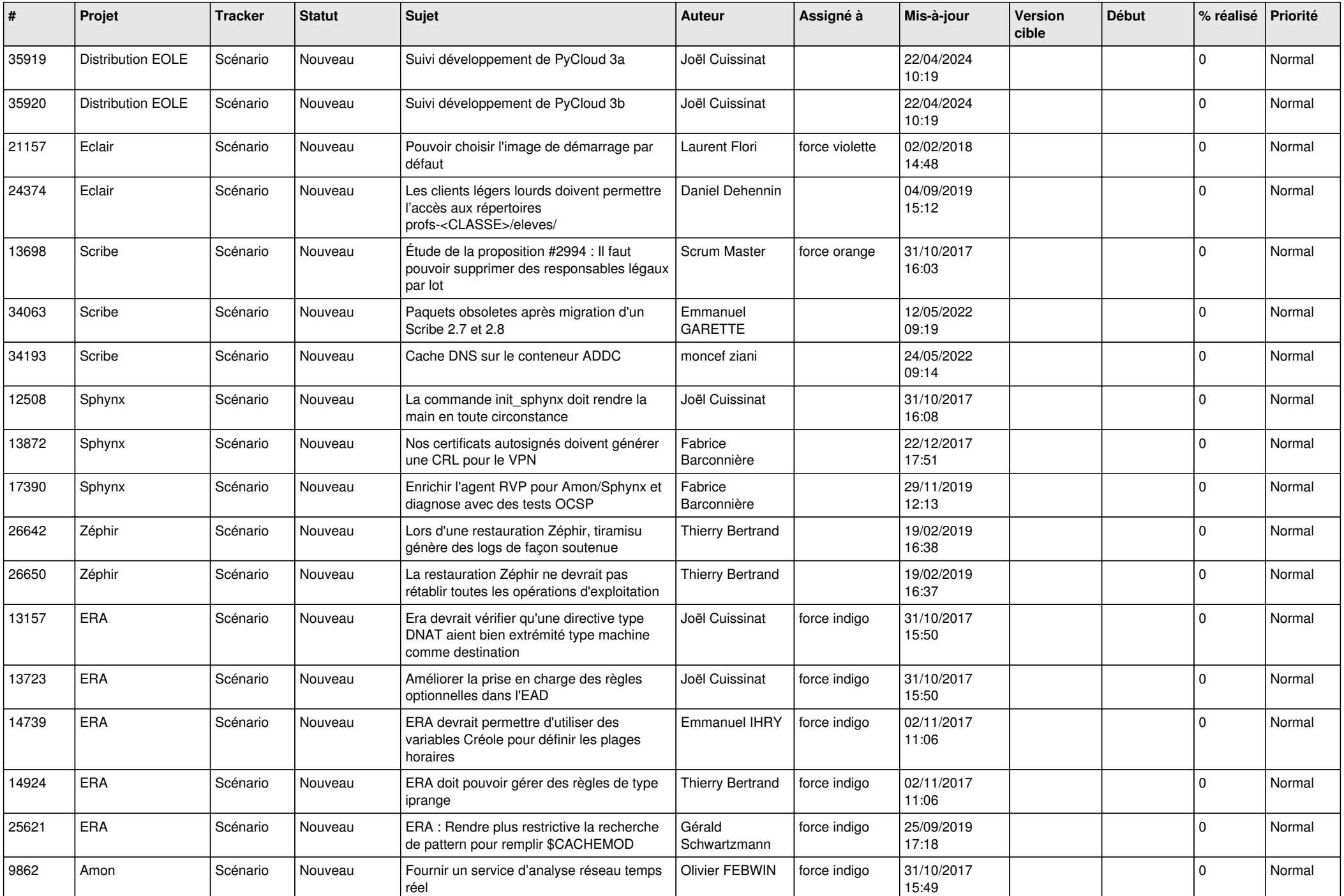

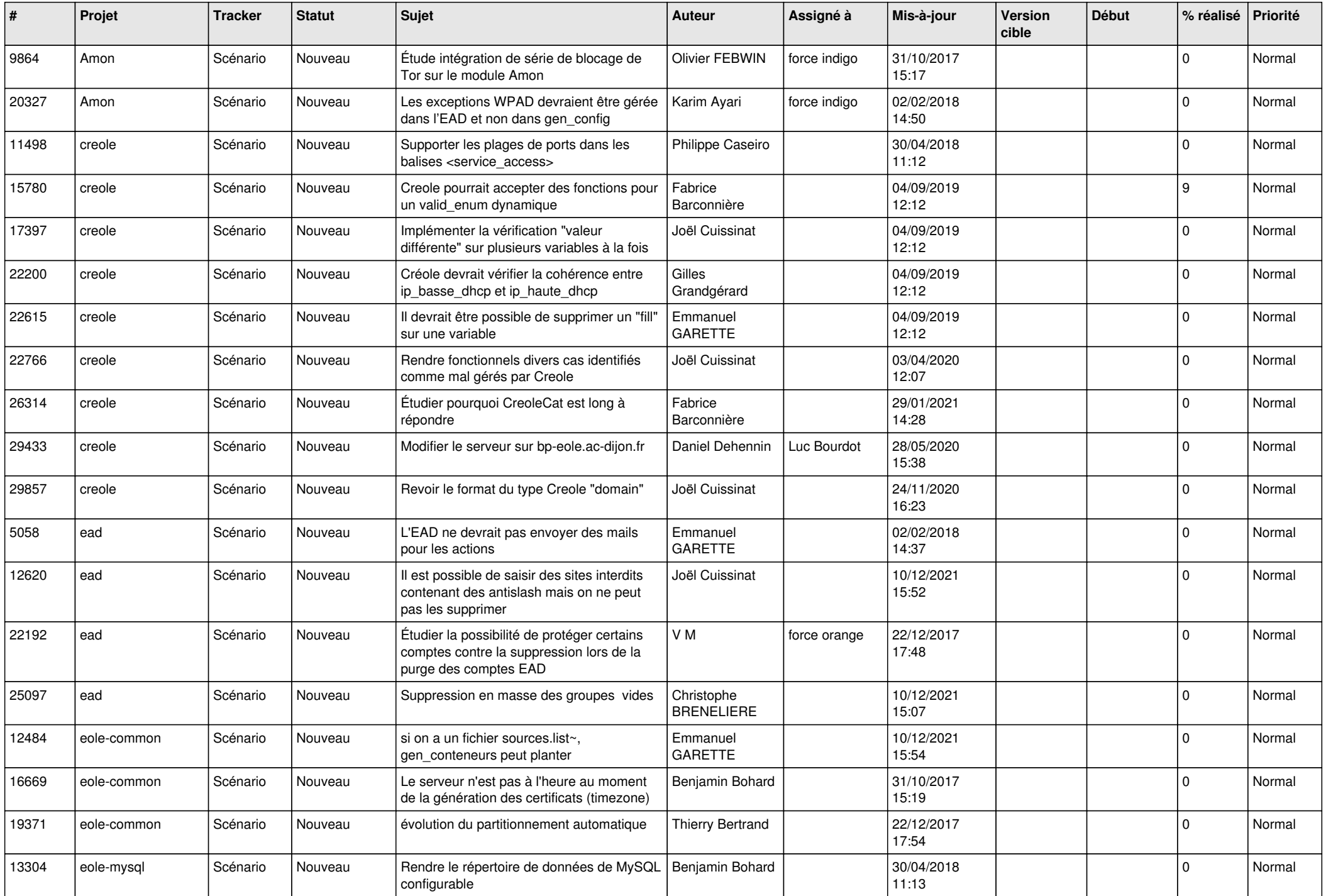

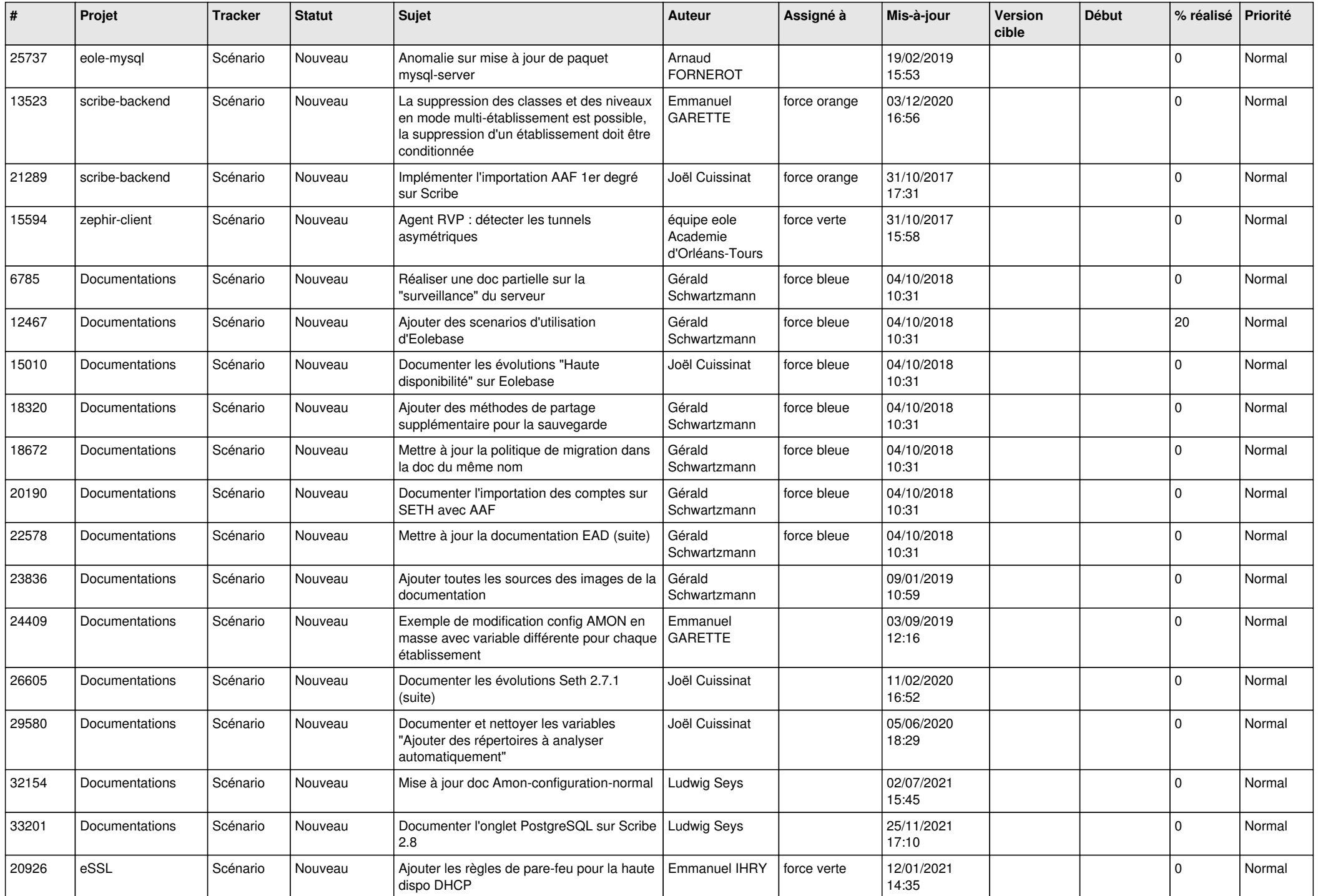

![](_page_25_Picture_560.jpeg)

![](_page_26_Picture_535.jpeg)

![](_page_27_Picture_511.jpeg)

![](_page_28_Picture_125.jpeg)

**...**